# 2IP65 Lecture 3

Arrays for loop for-each loop do-while loop ArrayList

## Remarks

 $\circ$  i++ and i+=1 are shorthand for i=i+1

idea of += works with many operators, such as  $* =$ ,  $- =$ , and  $\frac{9}{6} =$ 

 $\odot$  don't mix them!  $i=i+1$  is wrong!

o It is in some cases allowed to write the body of a loop or the branch of an if without braces  $(\{\})$ . Don't do this. It easily leads to errors.

## Control and data

- Two fundamental concepts of programming are control and data. Data are values stored in variables. Information is data with meaning. Control determines what you do with the data.
- A program executes the statements (lines or parts of it) one after the other. The order (called control) is determined by:
	- 1. the order in the text
	- 2. control structuring
- We have seen some ways to structure control: put statements after each other, make while-loops, make if-structures
- Can we structure data too?

### Simple structuring of data: arrays

An array is a sequence of numbered variables

Instead of int student1; int student2; int student3; student $1 = 7$ ; student $2 = 5$ ; student $3 = 3$ ;

you can do: int[] students;  $students = new int[3];$ students[0] = 7; students $[1] = 5;$ students[2] = 3;

declaration creation: gives 3 elements last one is students[2]

## Arrays

Number between [] is called index

In Java, all arrays start with 0. Last index is number of elements - 1

Declaration and creation are separate; often, you don't know directly how many variables you need, e.g., asked as input from the user

 $\bullet$  declaration and creation can be combined, though:  $int[]$  students = new  $int[3];$ 

## Arrays - example

 $int[]$  students = new  $int[3];$ students[0] = 7; students $[1] = 5;$ students $[2] = 6;$ 

```
// bereken som
double som = 0.\overline{0};
int i = 0;
while (i<3) {
 som = som + students[i];i++;}
double gemiddelde = som/3;
```
## for-loop

when you know the number of iterations (number of times you execute the loop-body) on beforehand

when you want to do something for each member of a set (range) of values

```
for (int i = 0; i<100; i=i+1) {
   System.out.println(
      "Ik mag de accolades om loop-body's niet vergeten"
   );
}
```
## for-loop - syntax

for ( <initialisation>; <guard>; <increment> ) { <statements>

<initialisation>: starting assignment to counter <increment>: statement that "increases" counter  $(i=i+1, j=j-1, k=k+x, etc.)$ 

<guard>: boolean expression as in while

}

## do-while loop

```
when you have to do something at least once
    double balance; 
    String choice;
    // init balance
    do {
      System.out.println("Type amount for deposit."); 
      deposit = sc.nextDouble();
     balance = balance + deposit; System.out.println("New balance is " + balance + ".");
```

```
 System.out.println(
```

```
"Do you want to make a deposit? Type y/n");
  choice = sc.next();
 } while (choice.equals("y"));
```
## do-while loop

when you have to do something at least once

```
int som = 0;
int cijfer = 0;
do {
    som = som + cijfer; System.out.println("type cijfer, -1 om te stoppen"); 
     cijfer = scanner.nextInt();
} while (cijfer > 0);
```
# for loop - example

 $int[]$  students = new  $int[3];$ students $[0] = 7;$  $students[1] = 5;$ students[2] = 6;

// bereken som double som =  $0.0$ ;

while (i<3) {  $\rightarrow$  i++) { som = som + students[i]; som = som + students[i]; int  $i = 0$ ;  $i++;$ }<br>}

double gemiddelde = som/3;

# Flexibility - example

Using the number 3 is inflexible Make the program work for any number of students

```
System.out.println("Geef aantal studenten: ");
(int n = scanner.nextInt();
```

```
int[] students = new int[n];
for (int i=0; i \le n; i=i+1) {
    students[i] = scanner.nextInt();
}
```

```
students[0] = 7; students[1] = 5; students[2] = 6;
// bereken som
double som = 0.0;
doublefor (int i=0; i< n; i=i+1) {
    som = som + students[i];
```

```
double gemiddelde = som/n;
```
}

beware: division does not work when som is an int

# using length of arrays

following program works for students array of any length not depend on

System.out.println("De volgende studenten zitten onder het gemiddelde:"); for (int i=0; i<students.length; i=i+1) { if (students[i] < gemiddelde) { System.out.println(i);

Advise: use .length whenever possible

 } }

# for-each loop

often each element of an array (or another collection) has to be visited

for-each loop gives exactly this without need for index variable

for-each works for all kinds of collections, such as lists, sets, trees (see later)

## Improvement - example

students.length gives you the number of elements in the array works safer than the variable n Note: trying to access an array element that doesn't exist, gives nasty errors

```
System.out.println("Geef aantal studenten: ");
int n = scanner.nextInt();
```

```
int[] students = new int[n];
for (int i=0; i<n; i=i+1) {
  students[i] = scanner.nextInt();
}
```

```
students[0] = 7; students[1] = 5; students[2] = 6;
// bereken som
double som = 0.0;
for (int i=0; i< students.length; i=i+1) {
  som = som + students[i];}
double gemiddelde = som/students.length;
```
This works for any number of studensts; only the input has to be adapted

# for-each loop — example

 $int[]$  students = new  $int[3];$ students[0] = 7;  $students[1] = 5;$ students $[2] = 6;$ 

// bereken som double som =  $0.0$ ;

read: "for each student in students"

for (int i=0;  $t$  is students) {  $\quad$  som i<students.length; i++) {  $som = som + students[i];$ }<br>}

double gemiddelde =  $som/3$ ;

## for-each loop — syntax

for ( <type> <var> : <collection> ) { <statements>

}<br>}

<type>: member (element) type of collection

<collection>: array or other collection with members of type <type>

<var>: variable that will contain the members of the collection

## The devious division

som/3 doesn't work when som is an int Why?

There are two versions of /

1. when one of the arguments is a double: ordinary division

2. when both arguments are int: integer division

e.g.,  $7/2 = 3$ 

integer division can be handy in programming; it is confusing to have one symbol for two operations

### ArrayList

#### ArrayList: Growing and shrinking array

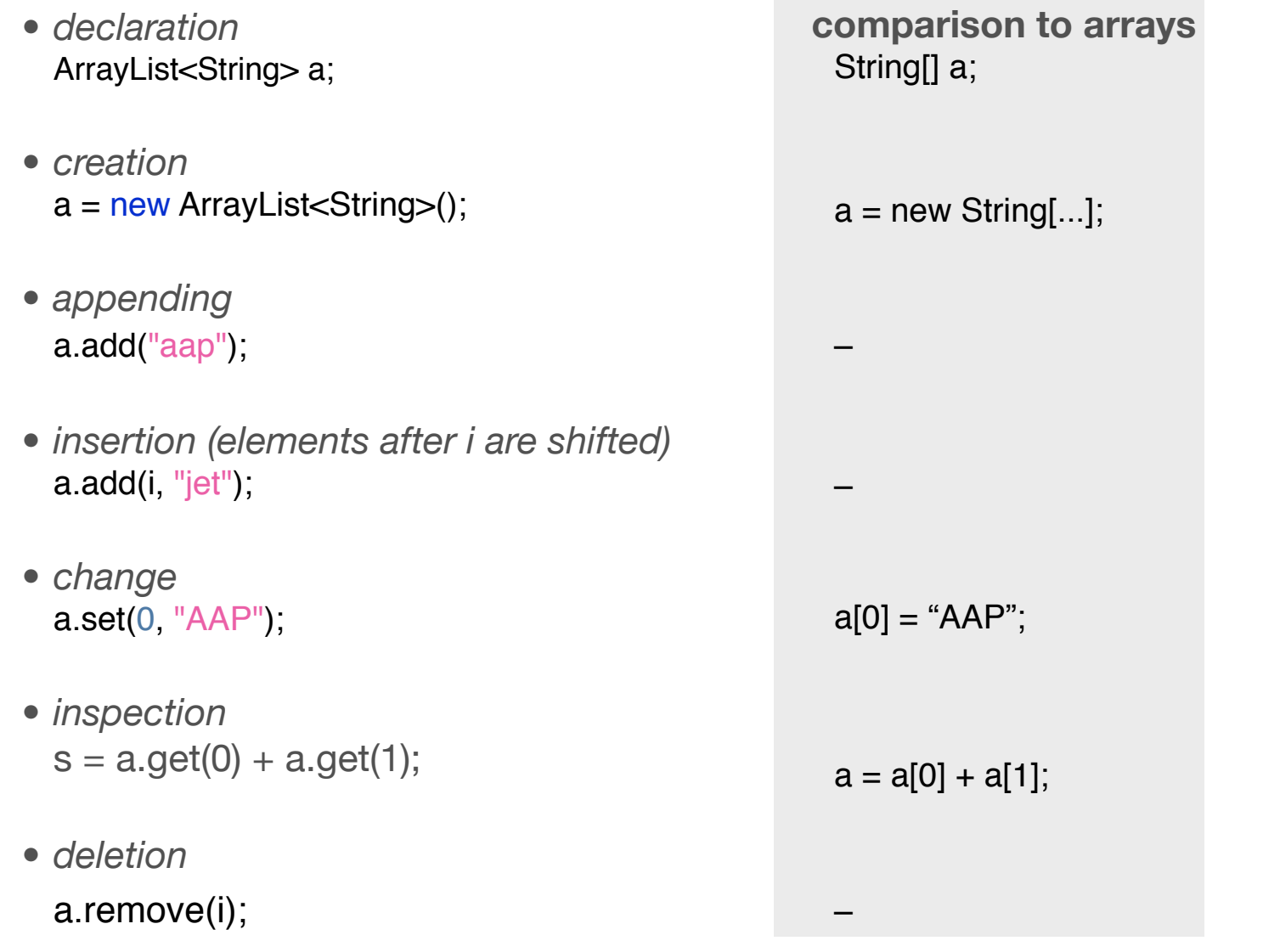

#### ArrayList: more

• *visit all elements* for (String s : a) { ... s ... }

```
for (int i=0; i < a length; i++) {
     ... a[i] ...
}
```
*• number of elements* a.size( )

```
a.length
```
• for primitive types (int, double, boolean, …) use **Integer**, **D**ouble, **B**oolean: ArrayList<Integer> a;  $a = new ArrayList < Integer > ()$ ;

#### ArrayList: example

```
int n;
ArrayList<String> words;
String word;
double totallength = 0;
double averagelength;
words = new ArrayList<String>;
do {
  word = scanner.next();
  totallength += word.length;
  words.add(word);
} while (scanner.hasNext( ));
averagelength = totallength / words.size;
for (String w : words) {
  if (w.length > averagelength) {
     System.out.println(w+" is above average");
  }
}
```